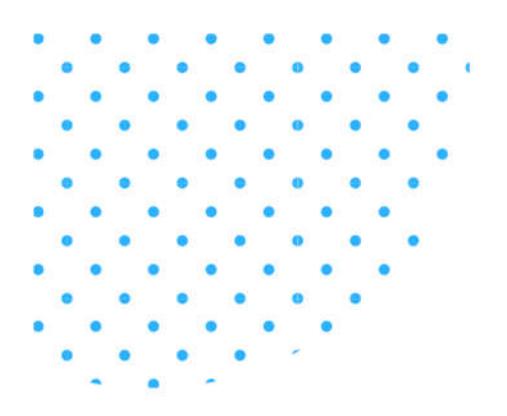

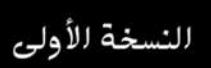

## لغة الاستعلام الهيكلية

# STRUCTURED QUERY LANGUAGE

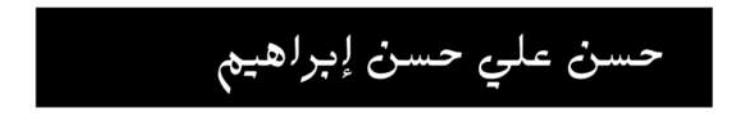

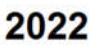

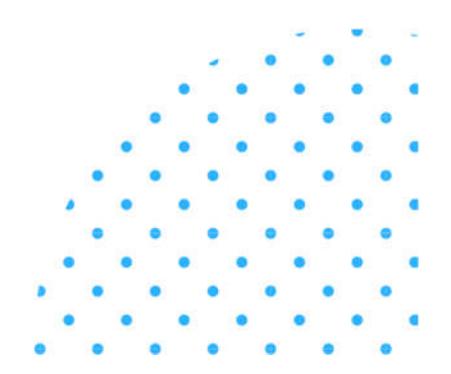

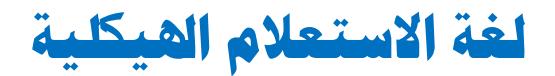

## **Structured Query Language SQL**

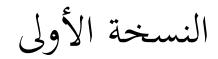

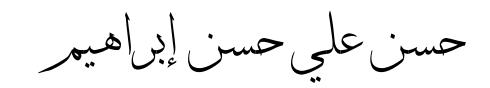

أستاذ مساعد – قسم هندسة البرمجيات كلية تقنية المعلومات - جامعة طرابلس - ليبيا

**2022**

بسم االله الرحمن الرحيم ﴿ وَمَا أُوتِينُمْ مِنَ الْعِلْمِ إِلَّا قَلِيلًا ﴾<br>-ِ َل ֚֚֚֡<br>֧֚֝<br>֚֚֝ ٓیة 85 ٕ سورة الاسراء، ا

## الإهداء أهدي هذا الكتاب إلى والدي ووالدتي وإلى زوجتي وأبنائي وإلى أخي وأخواتي وإلى كل مجتهد وطالب علم

## **محتويات مختصرة**

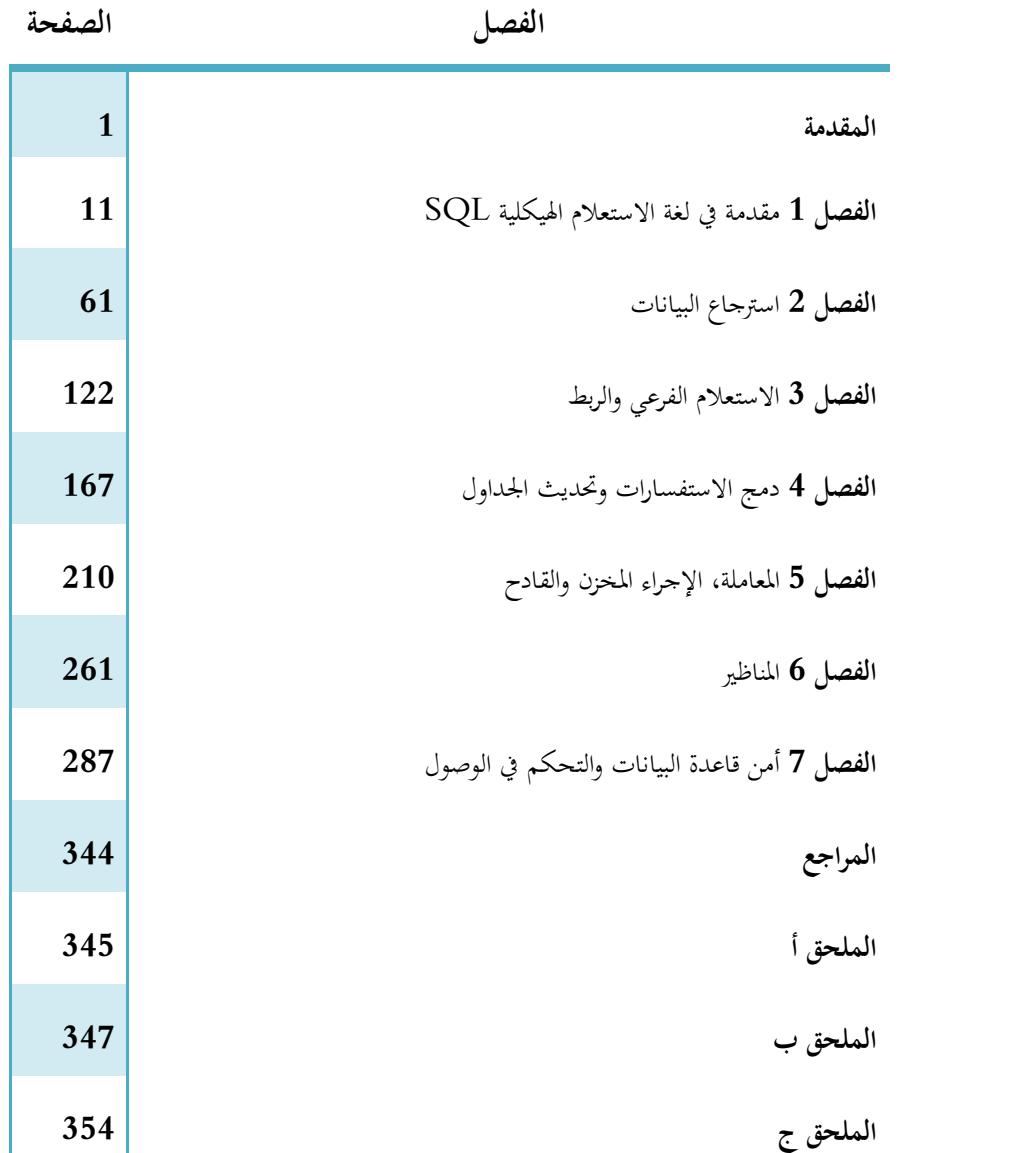

#### **المحتويات**

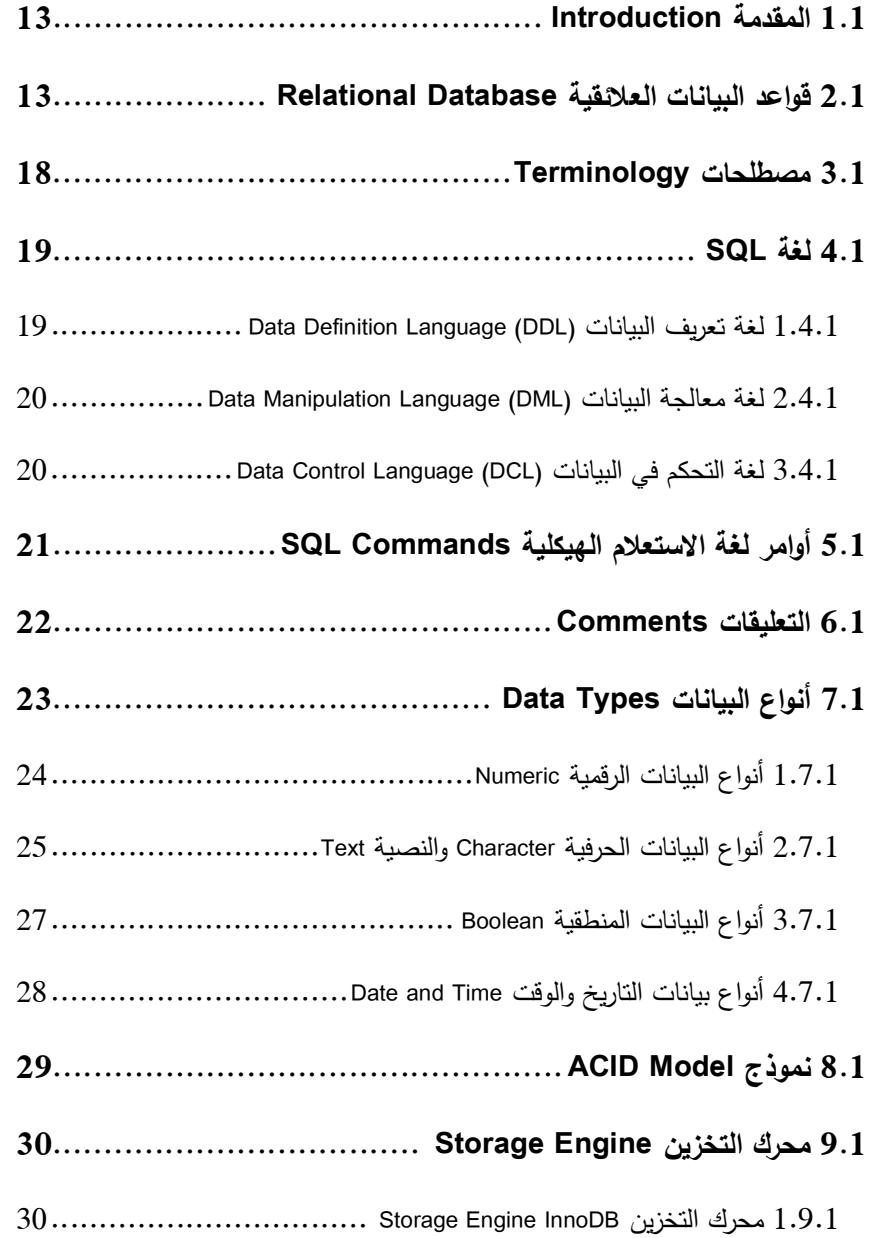

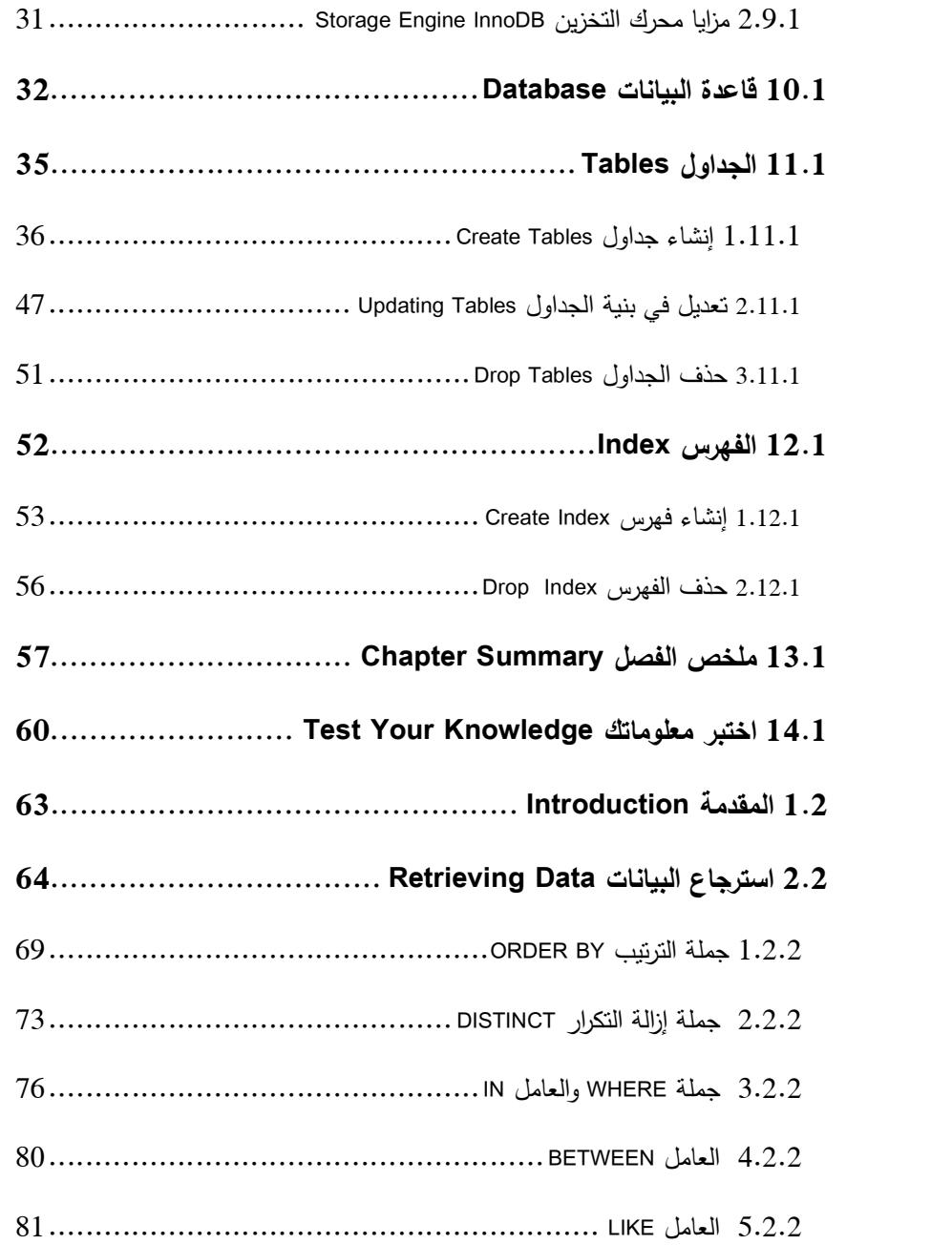

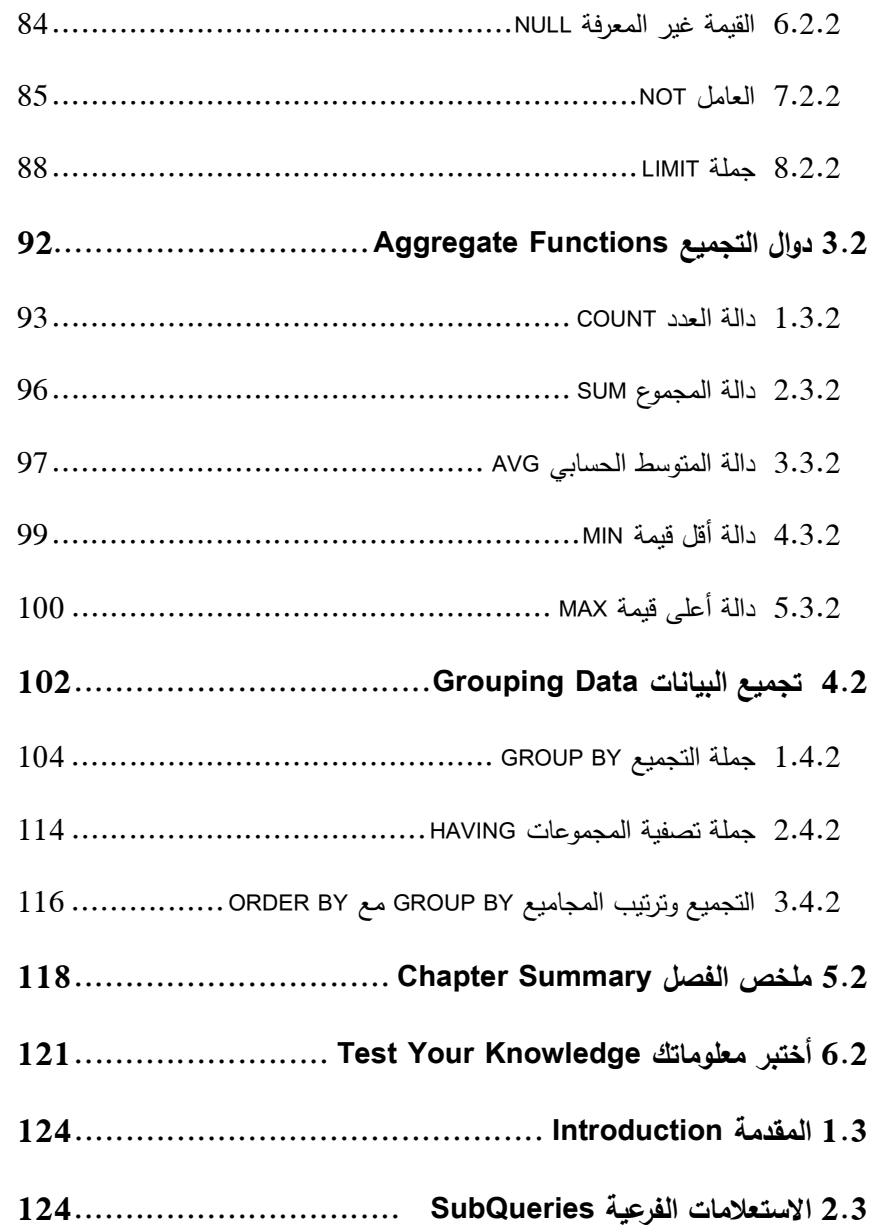

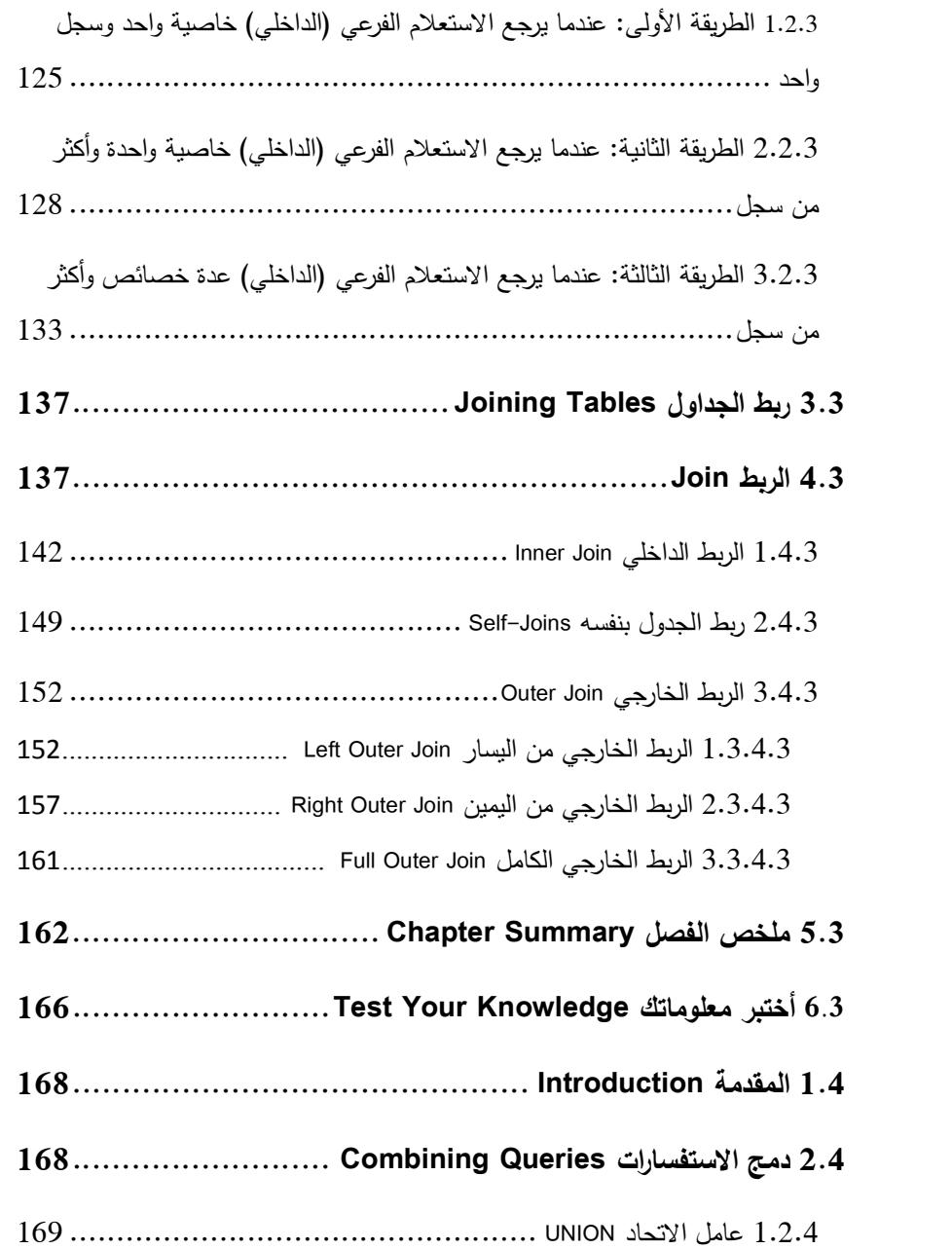

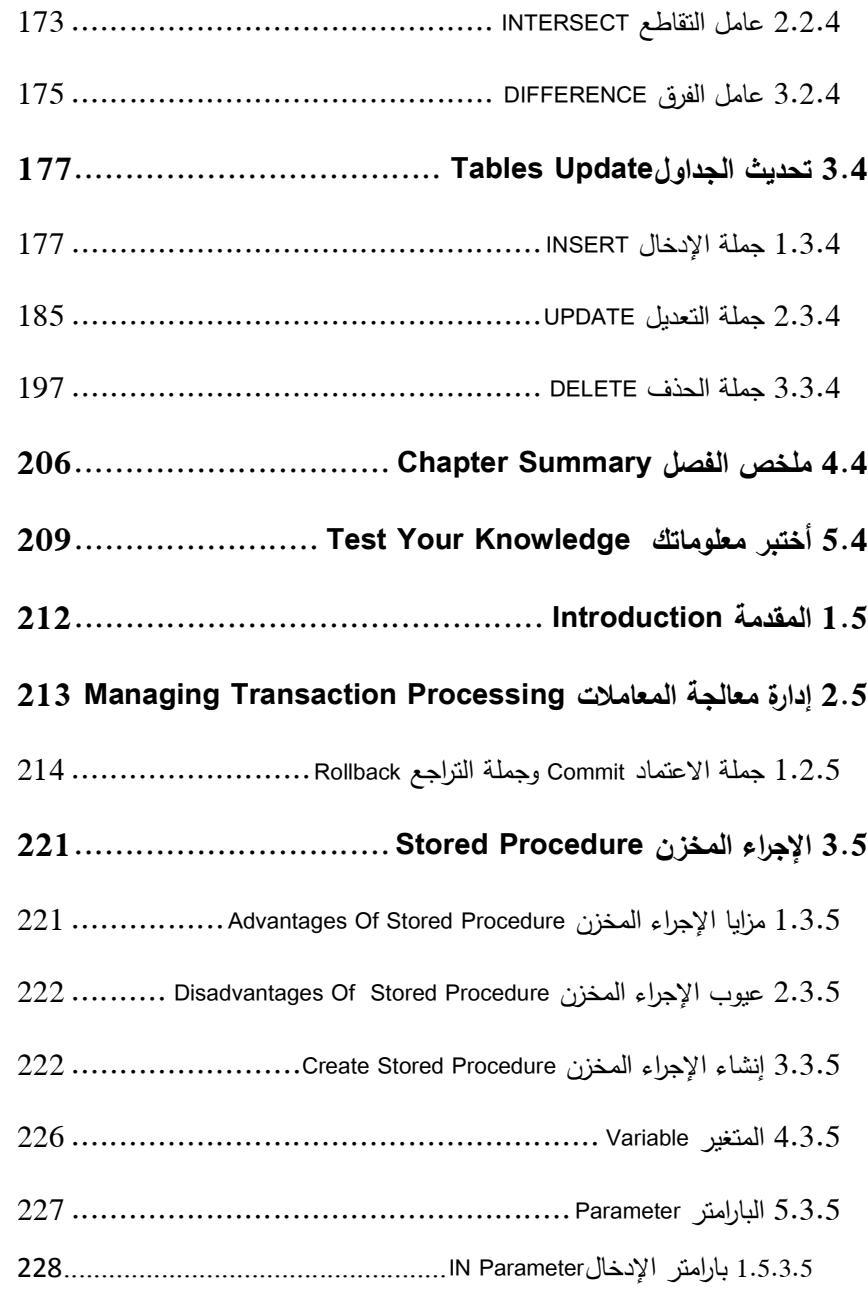

![](_page_10_Picture_174.jpeg)

![](_page_11_Picture_160.jpeg)

![](_page_12_Picture_110.jpeg)

#### المقدمة Preface

بسم الله والحمد لله والصلاة والسلام على رسول الله.

یوجد الكثیر من لغات البرمجة الحدیثة في وقتنا الحاضر، والقلیل منها له تاریخ مثل لغة السي C التي لها تأثیر كبیر في تطویر أنظمة التشغیل Operating OSs Systems والخوادم Servers. نظام التشغیل OS یقوم بإدارة العدید من البرامج داخل الحاسوب منها نظام إدارة قواعد البیانات، والذي بدوره یدیر قواعد البیانات Database، حیث یعمل مع OS في الوصول إلى الجداول والبیانات التي بداخلها وكذلك المحافظة علیها من الوصول غیر الآمن. نظام Database Management System (DBMS) البیانات قواعد إدارة یسمح للمستخدم بإنشاء قواعد بیانات وكذلك منحه القدرة على معالجة البیانات Manipulation، كما یدعم التحكم في الوصول إلى البیانات Access System Control من المستخدمین في وقت واحد .

یستخدم نظام إدارة قاعدة البیانات DBMS لغة الاستعلام الهیكلی ة SQL Language Query Structured في إنشاء قاعدة البیانات وتحدیث واسترجاع البیانات منها. توجد أنواع مختلفة من قواعد البیانات والنوع الأكثر شيوعا هي قاعدة البيانات العلائقية Relational Database والمصممة بطریقة تساعد في التعامل مع البیانات و تمنع تكرار البیانات Data Redundancy الذي یسبب في أخطاء التحدیث Anomalies Update.

تعمل لغة SQL على عدد هائل من السجلات داخل قاعدة البیانات العلائقیة بشكل سهل، حیث یمكن الوصول الى سجلات محددة حسب شرط معین، في

الوقت التي قد تعجز بعض أنظمة قواعد البیانات غیر العلائقیة في القیام بذلك، و هذا هو أحد الأسباب الذي ساعد في استخدام قاعدة البیانات العلائقیة حتى الوقت الحاضر.

#### **لماذا نتعلم لغة SQL؟**

أن التعامل مع البیانات الموجود في جداول قاعدة البیانات العلائقیة لاستخراج التقاریر، والكشوفات إلخ باستخدام برامج معینة أو التعامل المباشر مع قاعدة البیانات یتطلب معرفة لغة التخاطب معها. لغة SQL تساعد في التعامل مع قاعدة البیانات حیث تقوم بإنشاء قاعدة البیانات وتكوین الجداول بداخلها وادخال البيانات ومعالجتها، كما تقدم SQL بعض الواجهات الجاهزة التي تساعد في عملیة التعامل مع البیانات، و تتیح إمكانیة كتابة جمل SQL الخاصة بالمستخدم مباشرة على جداول قاعدة البیانات .

نتقسم لغة SQL من الداخل إلى عدة لغات، كل لغة لها وظيفة معينة على قاعدة البیانات ، حیث أن لغة تعریف البیانات Definition Data Language (DDL) تستخدم في إنشاء قاعدة البيانات وإنشاء الجداول داخل قاعدة البیانات مع تحدید أنواع البیانات والقیود المفروضة على هذه البیانات . وتقوم لغة معالجة البیانات (DML (Language Manipulation Data بمعالجة البیانات داخل الجداول من إدخال، و تعدیل، و حذف واسترجاع للبیانات . كما تقوم لغة التحكم والصلاحیات Language Control Data (DCL (بمنح امتیازات (صلاحیات) لمستخدمي قاعدة البیانات.

للتعامل مع لغة SQL یجب فهم امكانیات اللغة وكیفیة الاستفادة منها للحصول على نتائج صحیحة. توجد العدید من برامج إدارة قواعد البیانات Relational Database Management Systems العلائقیة (RDBMSs (المسؤولة على إدارة قاعدة البیانات Database، أثناء عرض الأمثلة في هذا الكتاب سنتطرق أحیانا لكتابة أوامر لغة SQL بأكثر من برنامج لنظام إدارة قاعدة البیانات DBMS مثل MySQL، Oracle أو SQL Server إلخ. سیكون التركیز أكثر على نظام إدارة قواعد البیانات MySQL.

جاء هذا الكتاب من أجل توفیر كتاب منهجي لقواعد البیانات المتقدمة Database Advanced یغطي فصلین دراسین. یتحدث الكتاب على لغة الاستعلام الهیكلیة SQL والتي تعتبر أساس أنظمة قواعد البیانات ، حیث یشرح بالتفصیل أوامرها وكیفیة استخدامها بالأمثلة ویوفر منهجیة واضحة مساعدة المبرمجین والطلاب والمستخدمین والهواة في كیفیة الحصول على المعلومات من جداول قواعد البیانات وكیفیة منح امتیازات (صلاحیات ) محددة للمستخدمین في الوصول إلى قاعدة البیانات والعمل علیها وكیفیة إلغاء هذه الامتیازات .

## **Organization of Book الكتاب تنظیم** ینقسم هذا الكتاب إلى سبعة فصول و ثلاثة ملاحق:

الفصل الأول یوضح قواعد البیانات العلائقیة Database Relational، ویقدم بعض المصطلحات المتعلقة بها مثل الكیان والخاصیة والمفتاح الاجنبي،

ثم یعرف لغة الاستعلام الهیكلیة SQL ویبین لماذا تم دمج أوامر اللغات الاجرائیة (مثل دوال الشرط Case، else-If (مع أوامرها. ثم یوضح كیفیة استخدام التعلیقات Comments ضمن أوامر SQL، ویتطرق إلى أنواع البیانات Types Data الأربعة الرقمیة Numeric والنصیة Text والمنطقیة Boolean والتاریخ والوقت Time and Date، ثم یبدأ في توضیح أمر إنشاء قاعدة البیانات واستخدامها ثم حذفها. وتوضیح كیف یتم تكوین الجدول داخل قاعدة البیانات وتحدید الخصائص والمفتاح الرئیسي والاجنبي وفرض بعض القیود ، وكیف یتم تعدیل في بنیة الجدول وكیفیة حذفه. ثم یتكلم بشكل مختصر على الفهرس Index، ویبین كیف یتم إنشاء الفهرس لجدول بناء على خاصیة معینة وترتیب الفهرس تصاعدیا أو تنازلیا، و كیف یتم حذف الفهرس، مع وجود بعض التنبیهات الواجب التركیز علیها عند تنفیذ الأمر.

الفصل الثاني یقدم تركیبة جملة استرجاع وعرض البیانات Data Retrieving من الجداول، ویبین تركیبة جملة الاسترجاع SELECT وكیفیة استخدامها مع جملة تصفیة السجلات WHERE و جملة الترتیب BY ORDER وجملة إزالة التكرار DISTINCT، ثم ینتقل إلى دوال التجمیع Functions Aggregate التي تستخدم في تلخیص البیانات مثل دالة الجمع SUM ودالة العد COUNT ودالة أعلى قیمة MAX ثم یوضح كیفیة الاستفادة من هذه الدوال مع جملة التجمیع BY GROUP الذي یقوم بتجمیع السجلات على شكل مجموعات على حسب قیمة خاصیة معینة، ویبین كیف یتم فرز (تصفیة) هذه المجموعات عن طریق جملة HAVING مع امكانیة ترتیب هذه المجموعات تصاعدیا أو تنازلیا بمشاركة جملة الترتیب BY ORDER.

الفصل الثالث یركز على الاستعلام الفرعي Subquery والربط JOIN حیث یستخدم الأول في عرض بیانات جدول بناء على بیانات جدول آخر، ویقوم الثاني بعرض خصائص أكثر من جدول، حیث یبین في البدایة أنواع الاستعلام الفرعي الذي یسمى الاستعلام الداخلي Query Inner، حیث یبین النوع الأول عندما یرجع الاستعلام الفرعي خاصیة واحد وسجل واحد، ثم النوع الثاني عندما یرجع الاستعلام الفرعي خاصیة واحدة و أكثر من سجل، والنوع الثالث عندما یرجع الاستعلام الفرعي عدة خصائص و أكثر من سجل. ثم ینتقل لتوضیح كیفیة ربط الجداول Tables Joining لعرض خصائص أكثر من جدول معا في نتیجة واحدة، ویبین أنواع الربط المتمثلة في الربط الداخلي JOIN INNER، ثم ربط الجدول بنفسه JOINS-SELF وینتقل إلى عرض أنواع الربط الخارجي JOIN OUTER، مع عرض مثال توضیحي لهم.

الفصل الرابع یتناول كیفیة دمج الاستفسارات Queries Combining و تحدیث الجداول Tables Update، حیث یناقش في البدایة كیف یتم دمج الاستفسارات من أكثر من جدول باستخدام عوامل (الاتحاد Union، التقاطع Intersect، الفرق Difference(، ویبین الشروط الواجب توفرها لإتمام عملیة الدمج مع توضیح الصیغة العامة لهذه العوامل واعطاء مثال توضیحي لها. ثم ینتقل إلى كیفیة تحدیث البیانات داخل الجداول Update Tablesعن طریق جمل (الإدخال INSERT والتعدیل UPDATE والحذف DELETE(، حیث یوضح أكثر من طریق لعملیة الإدخال في الجدول، ثم یبین كیف یتم الدمج بین جملة الإدخال و جملة التعدیل عند إدخال البیانات. كما یوضح بعض الإرشادات الواجب اتباعها عند استخدام جملة التعدیل و الحذف.

الفصل الخامس یتحدث على المعاملة Transaction و الإ جراء المخزن Procedure Stored و القادح Trigger، یبدأ الفصل بالمعاملات Transaction وأهمیتها ثم یبین الخصائص ACID لإبقاء المعاملات تتم بطریقة صحیحة في حالة فشل النظام، ویشرح استخدام جملتي الاعتماد COMMIT في اعتماد تخزین البیانات داخل قاعدة البیانات والتراجع ROLLBACK في حالة التراجع عن التخزین. ثم ینتقل إلى الاجراءات المخزنة PROCEDURES STORED و یبین مزایاها وعیوبه ا، ویوضح تركیبتها في أكثر من نظام إدارة قواعد البیانات وكیفیة استخدامها والاستفادة منها، ویوضح استخدام المتغیرات Variables معها وأنواع البارامترات Parameters الثلاثة IN، OUT، INOUT وكیفیة التعامل معها داخل الاجراء وخارجه، ثم یبین استخدام جملة IF الشرطیة داخل الاجراء. ثم ینتقل إلى تعریف القادح TRIGGER الذي یخزن مع الجداول داخل قاعدة البیانات مثل الإجراء المخزن، ویبین كیف یتم انشائه، و یوضح كیف یشتغل بشكل تلقائي عند القیام بعملیة الإدخال، و التحدیث أو الحذف، ویوضح استخدام ُستخدم للوصول إلى قیم الخصائص عاملي NEW, OLD مع القادح التي ت في الجدول قبل وبعد التحدیث في الجدول، واخیرا یبین مزایا وعیوب القادح.

الفصل السادس یشرح الجدول الافتراضیة Table Virtual الذي یتم تكوینه من سجلات جداول قاعدة البیانات و الذي ی سمى الرؤى (المناظیر) VIEWS، ویبین بعض الارشادات الواجب اتباعها قبل البدء في إنشاء المنظار، ویوضح كیف یتم التعدیل في بنیة المنظار، وماذا یحدث في بیانات الجدول عند التعدیل في بیانات المنظار وبالعكس، وماهي الشروط الواجب توفرها في

المنظار، مع عرض أمثلة توضح ذلك، ثم یوضح مزایا وعیوب المنظار، وكیف یتم عرض تركیبة المنظار وكیف یتم حذفه.

الفصل السابع یفحص أمن قاعدة البیانات Security Database والتحكم في الوصول إلیها Control Access بالمحافظة علیها من الاختراق والتلاعب والتهدیدات التي تتعلق بفقدان التكامل Integrity و التوفر Availability و السریة Secrecy، كما یمنع المستخدمین غیر المخولین من الدخول لنظام قاعدة البیانات ، ویبین تركیبة قاعدة البیانات mysql الخاصة بنظام ادارة قواعد البیانات MySQL التي تستخدم في تحدید إمكانیة وصول المستخدم لقواعد البیانات ویبین جداول المنح التي بداخلها وكیف یقوم نظام إدارة قاعدة البیانات بالتعامل معها للسماح بتنفیذ الجملة أو رفضها، ثم یوضح كیفیة انشاء مستخدمین بطرق مختلفة، وكیف یتم حذفهم. ویوضح كیف یتم تغییر كلمة السر للمستخدم بعدة طرق. ویشرح كیف یتم منح امتیازات للمستخدم وكیفیة منحها لمستخدمین آخرین. ثم یوضح كیف یتم إلغاء هذه الامتیازات من المستخدم، و تتبع إلغاء هذه الامتیازات من المستخدمین الآخرین.

#### **الملاحق Appendices**

**الملحق أ** یبین مخطط قاعدة البیانات العلائقیة Database Relational Schemas المستخدمة في هذا الكتاب.

**الملحق ب** یقدم قاموس Dictionary إنجلیزي- عربي للمصطلحات المستخدمة داخل فصول الكتاب، مرتبة أبجديا تصاعديا على الحروف الإنجليزية.

**الملحق ج** یحتوي على إجابة أختبر معلوماتك Knowledge Your Test الموجودة في نهایة كل فصل، هذه الأسئلة من نوعین، نوع مقالي ونوع آخر في شكل استفسارات، تم وضع حل للأسئلة غیر المقالیة (التحلیلیة) بالموقع .https://hassanebrahem.com.ly/books/ الرابط على

#### **المراجع References**

تحتوي المراجع على الكتب التي تم الاعتماد علیها في تألیف هذا الكتاب.

**كیف تتواصل معي Me Contact**  آمل إرسال التعلیقات والأسئلة المتعلقة بالكتاب عبر الصفحة الخاصة بالموقع .https://hassanebrahem.com.ly/contact-me/ الرابط على

كما یمكن الحصول على بعض تفاصیل الكتاب عبر الصفحة الخاصة بالكتاب .https://hassanebrahem.com.ly/books/ الرابط ى عل بالموقع

أعضاء هیئة التدریس والمهتمین الذین یرغبون في استخدام هذا الكتاب في تدریس لغة الاستعلام الهیكلیة في الفصول الدراسیة ویریدون الحصول على شرائح العرض الخاصة بالكتاب في ملف نوع PowerPoint، یتم المراسلة عبر صفحة اتصل بي على الرابط التالي شرح یوجد كما ،https://hassanebrahem.com.ly/contact-me/ مرفق مع المحاضرات في شكل ملفات صوتیة.

لمزید من المعلومات حول الكتب، ومراكز التوزیع راجع موقع الویب على الرابط .https://hassanebrahem.com.ly/books/

**المصطلحات المستخدمة في هذا الكتاب book this in used Terms** تم استخدام المصطلحات التالیة في هذا الكتاب: حروف انجلیزیة كبیرة للاختصارات مثل SQL أو الكلمات المحجوزة للغة SQL مثل جملة SELECT و JOIN، و تم استخدام الاقواس لبعض الكلمات العربیة التي تدل على نفس المعنى للكلمة مثل كلمة صلاحیات (امتیاز ات ).

**استخدام هذا الكتاب book this Use**

یمكنك استخدام اسم هذا الكتاب في برامجك ووثائقك، ولا یتم إعادة بیع هذا الكتاب بعد شرائه إلا بإذن من المؤلف، وكذلك بیع أو توزیع قرص مضغوط یحتوي على الكتاب أو أمثلة من الكتاب لا یتم إلا بإذن.

#### **المتطلبات الأساسیة Prerequisites**

لزیادة فهم بعض المصطلحات المستخدمة في الفصل الأول وكذلك كیفیة تحلیل وتكوین قاعدة البیانات یتطلب الاطلاع على كتاب مقدمة في قواعد البيانات لسنة 2021 لنفس المؤلف وذلك للتوضيح، توجد معلومات حول .https://hassanebrahem.com.ly/books/ الرابط على الكتاب

#### **شكر وتقدیر Acknowledgments**

أولا أشكر الله **عز وجل** على توفيقه في إخراج هذه النسخة لحيز الوجود، وثانيا عن أبـي هريرة رضـي الله عنـه أن النبـي صـلـى الله عليـه وسلم قال: «لا يَشْكُرُ اللَّهَ مَنْ لا يَشْكُرُ النَّاسَ»، أود أن أتقدم بجزيل الشكر **للمراجعين**، الذين أخذت من وقتهم لمراجعة هذا الكتاب وعلى مناقشاتهم المفیدة وهم:

**د. كمال المبروك مفتاح**، وكیل الشؤون العلمیة، كلیة العلوم، **جامعة غریان**.

**د. عمر مفتاح أبوذینة**، قسم الحاسب الآلي، كلیة العلوم، **جامعة غریان**.

### **The linguistic review اللغویة المراجعة**

قام بالمراجعة اللغویة لجزء من الكتاب .

**د. خلیفة عبداالله حسن**، وكیل الشؤون العلمیة، كلیة الآداب ، **جامعة غریان.**